# Package 'DBNMFrank'

June 3, 2022

Type Package

Title Rank Selection for Non-Negative Matrix Factorization

Version 0.1.0

Maintainer Yun Cai <Yun.Cai@dal.ca>

Description Given the non-negative data and its distribution, the package estimates the rank parameter for Non-negative Matrix Factorization. The method is based on hypothesis testing, using a deconvolved bootstrap distribution to assess the significance level accurately despite the large amount of optimization error. The distribution of the non-negative data can be either Normal distributed or Poisson distributed.

Imports NMF,pmledecon(>= 0.2.0)

License GPL  $(>= 3)$ 

Encoding UTF-8

LazyData false

NeedsCompilation no

Author Yun Cai [aut, cre], Hong Gu [aut], Tobias Kenney [aut]

Repository CRAN

Date/Publication 2022-06-03 08:00:10 UTC

## R topics documented:

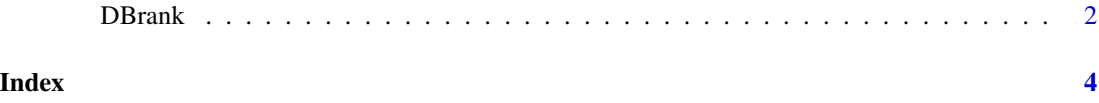

<span id="page-1-0"></span>

#### Description

The package estimates the rank parameter for Non-negative Matrix Factorization given the nonnegative data and its disitribution. The method is based on hypothesis testing, using a deconvolved bootstrap distribution to assess the significance level accurately despite the large amount of optimization error. The distribution of the non-negative data can be either Normal distributed or Poisson distributed.

#### Usage

```
DBrank(data,k,alpha,distn,sz,inisz)
```
#### Arguments

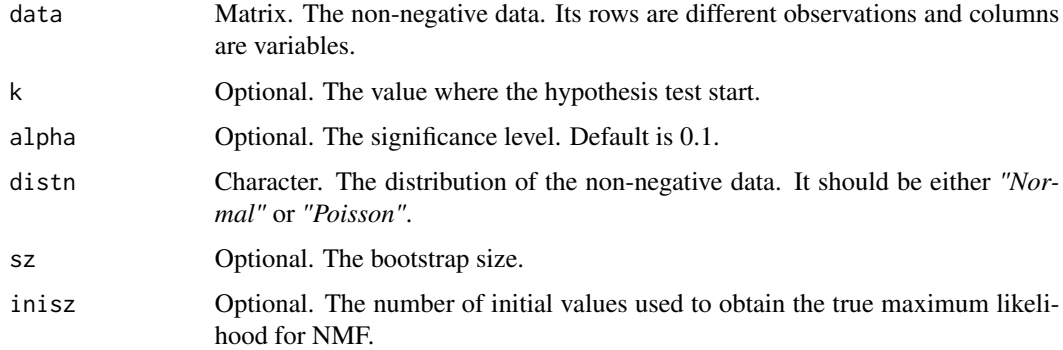

#### Details

Our rank selection for NMF is based on sequentially performing the following hypothesis test:

\$H\_0\$: the rank of the feature matrix is \$k\$.

\$H a\$: the rank of the feature matrix is at least \$k+1\$.

After applying the goodness-of-fit test, if \$H\_0\$ is rejected by significance level 'alpha', let \$k=k+1\$ and repeat the test until the pvalue is greater than 'alpha'. For our hypothesis test, the test statistic is the likelihood rato. 'inisz' different initial values are used to get the maximum likelihood for rank 'k' NMF and rank 'k+1' NMF. We use a deconvolved parametric bootstrap to obtain the null distribution of the test statistic. The bootstrap size is 'sz'.

#### Value

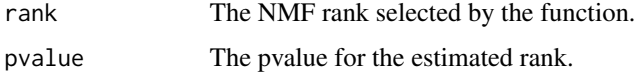

#### DBrank

### Examples

```
library(NMF)
set.seed(45217)
########generate a rank 2 Poisson NMF data
x=syntheticNMF(50,2,30)
est.rank=DBrank(t(x),k=2,sz=50,inisz=6)
```
# <span id="page-3-0"></span>Index

DBrank, [2](#page-1-0)